# OBS Studio klavye kısayolları

#### Genel

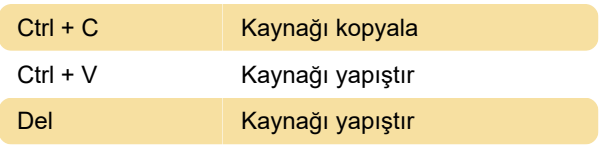

### Sıralama

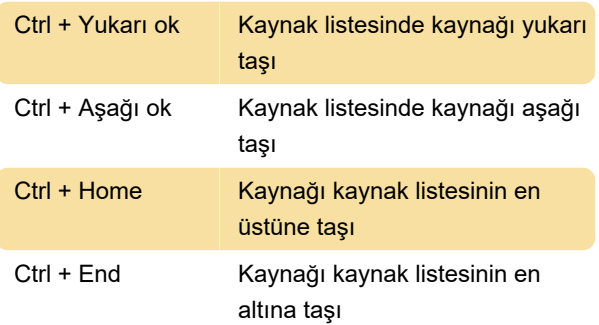

## Dönüşüm

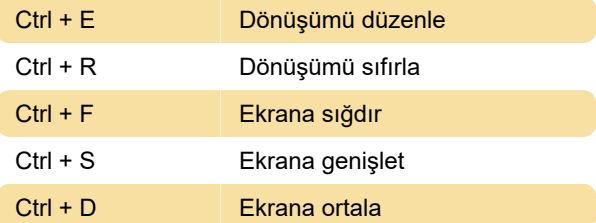

# Ön izleme penceresi

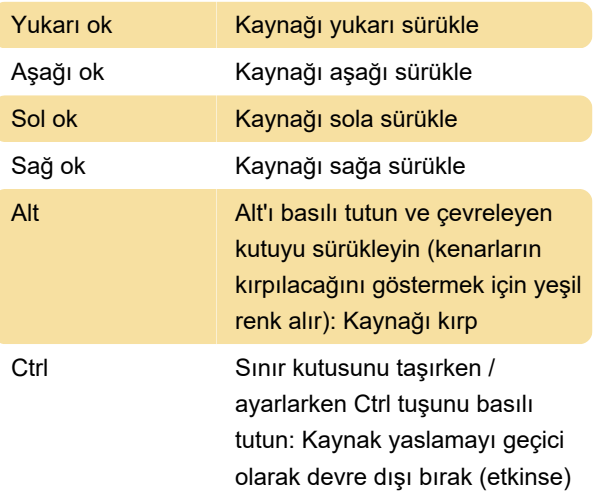

Bu kısayollar, ön izleme sabit ölçeklendirmeye ayarlıysa kullanılabilir (tuval veya çıktı):

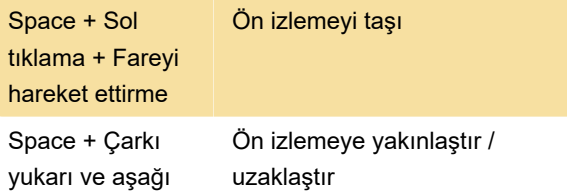

#### döndürme

Son değişiklik: 27.01.2021 19:54:32

Daha fazla bilgi için: [defkey.com/tr/obs-studio](https://defkey.com/tr/obs-studio-klavye-kisayollari)[klavye-kisayollari](https://defkey.com/tr/obs-studio-klavye-kisayollari)

[Bu PDF'yi özelleştir...](https://defkey.com/tr/obs-studio-klavye-kisayollari?pdfOptions=true)